**Autor\*in** Matthias Philipper Allgemeine Soziologie

## **Kontakt**

go.upb.de/3nuhezddhgyskskc mphilipp@campus.upb.de

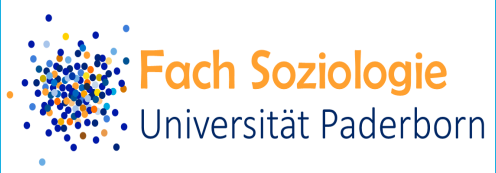

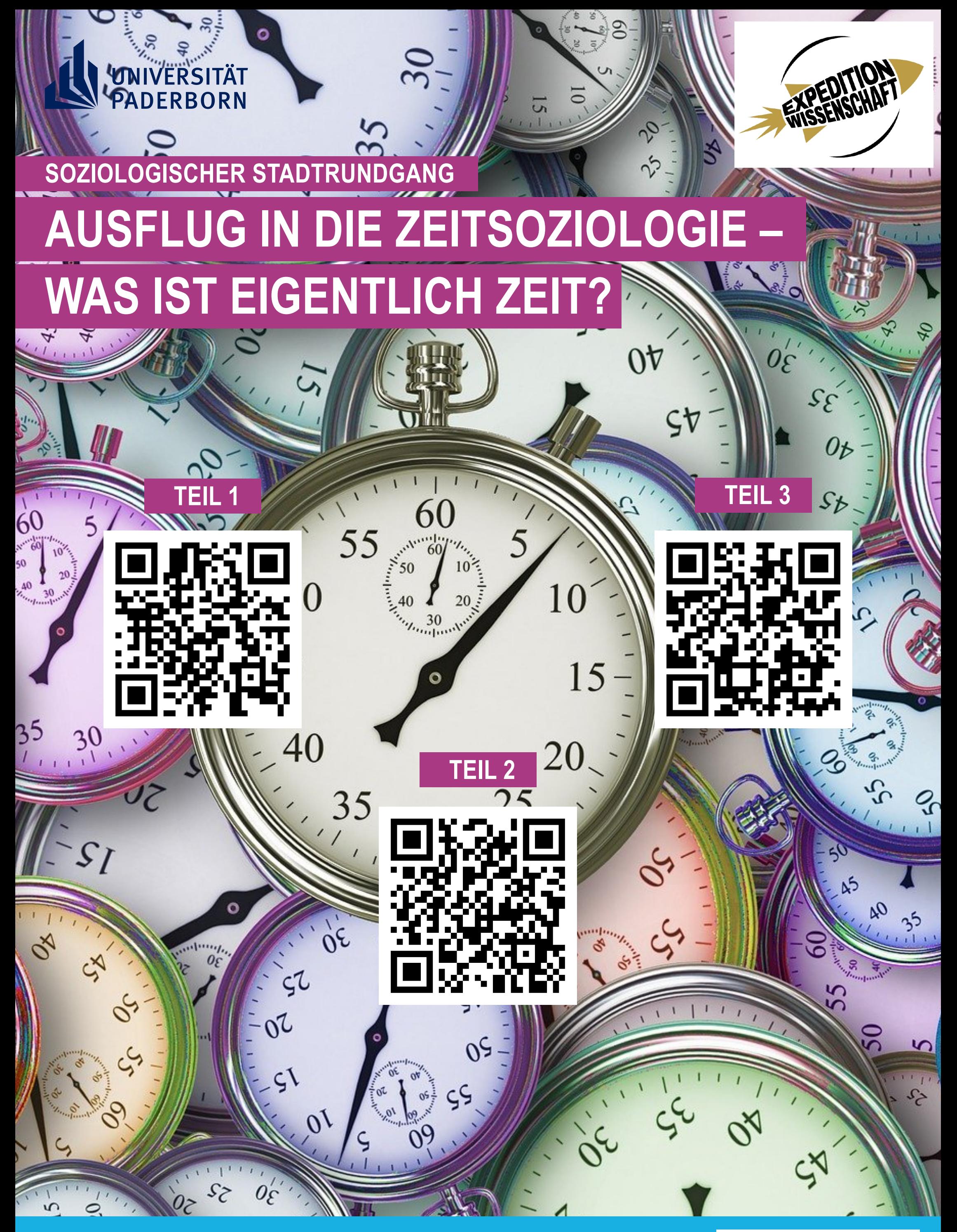